#### Sécurité des logiciels

Assembly language, part 3

Samuel Thibault <[samuel.thibault@u-bordeaux.fr>](mailto:samuel.thibault@u-bordeaux.fr) Pieces from Emmanuel Fleury <[emmanuel.fleury@u-bordeaux.fr>](mailto:emmanuel.fleury@u-bordeaux.fr) CC-BY-NC-SA

## Memory accesses

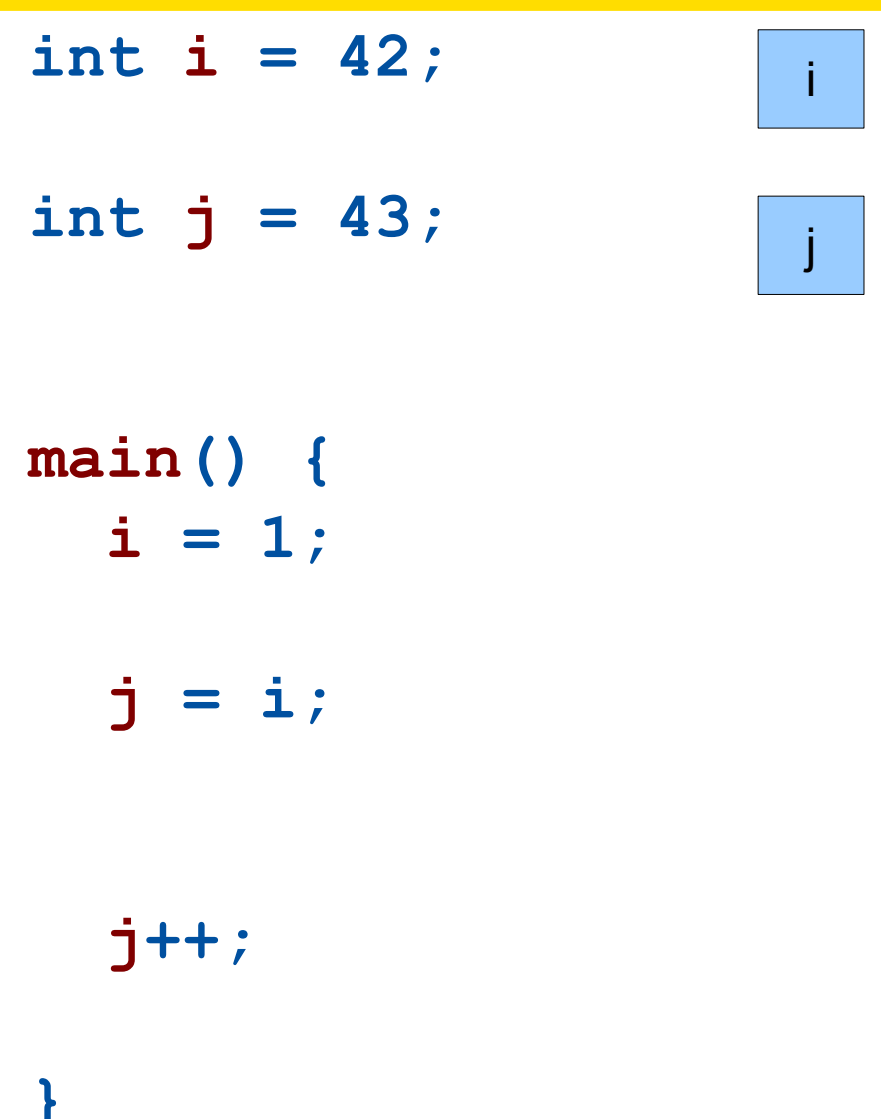

**i: .long 42 j: .long 43**

**main: movl \$1, i**

 **movl i, j movl i, %eax movl %eax, j incl j**

ret

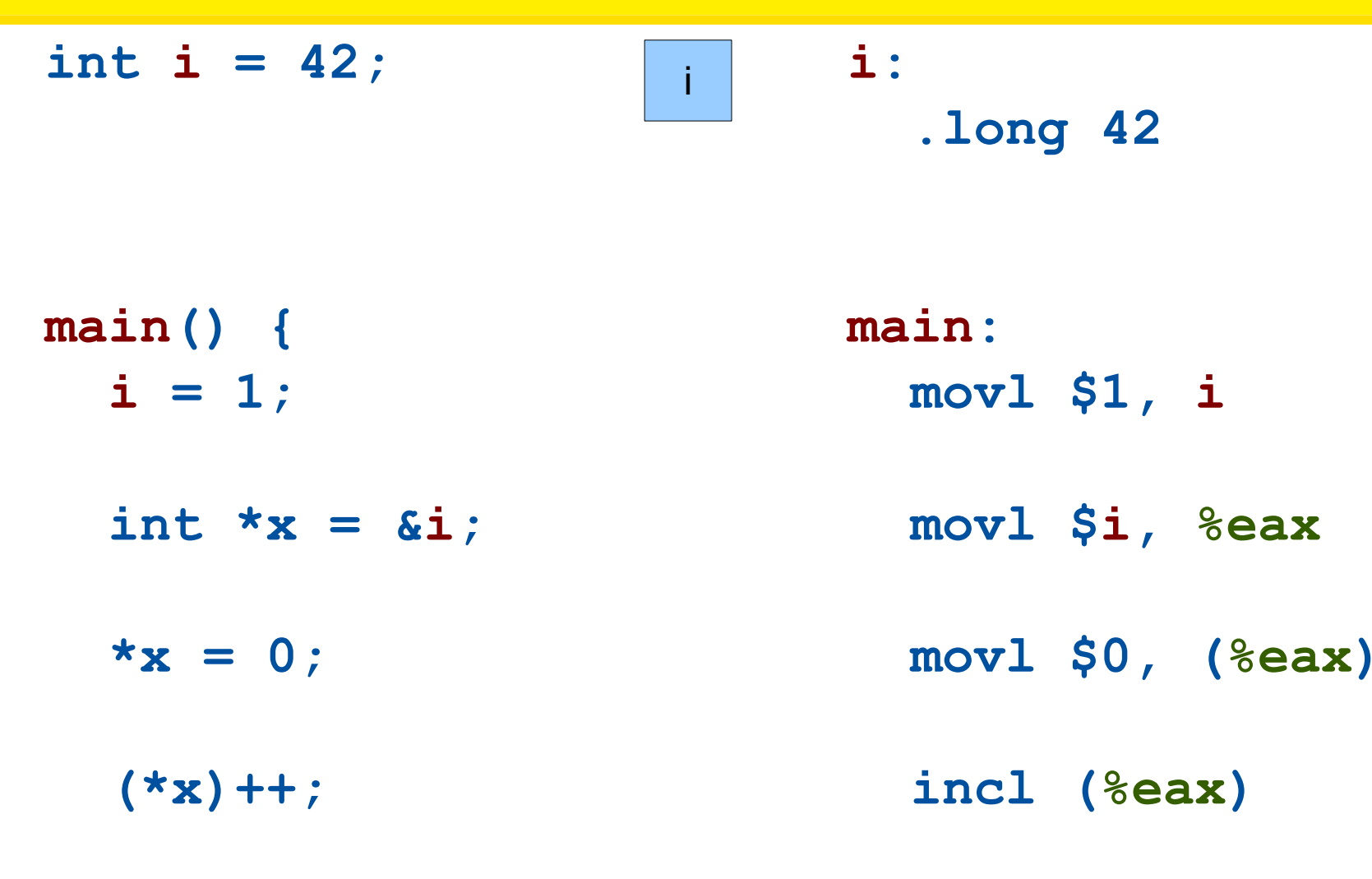

int  $i = 42$ ; int  $*_{X}$ ;  $\mathbf{X}$  $main()$  {  $i = 1;$  $x = \&i$  $*_{X} = 0$ ;  $(*x) + +;$ 

 $\mathbf{i}:$ .long 42  $\mathbf{x}$ : .long 0 main:  $mov1$  \$1, i  $mov1$   $$i, x$  $\frac{1}{2}$   $\frac{1}{2}$  movl x, %eax  $mov1$  \$0, ( $seax$ ) incl (%eax)  $\overline{5}$ ret

int  $t[2] = \{1,2\}$ ;

t: .long 1 .long 2

- $main()$  {  $t[0] = 3;$  $t[1] = 4;$ int  $*_{x} = \kappa t[1];$  $*_{X} = 0$ ;  $(*x) + +;$ 
	- main:  $mov1$  \$3,  $t$  $mov1$  \$4,  $t+4$ movl \$t+4, %eax  $mov1$  \$0, ( $seax$ ) incl (%eax) ret

6

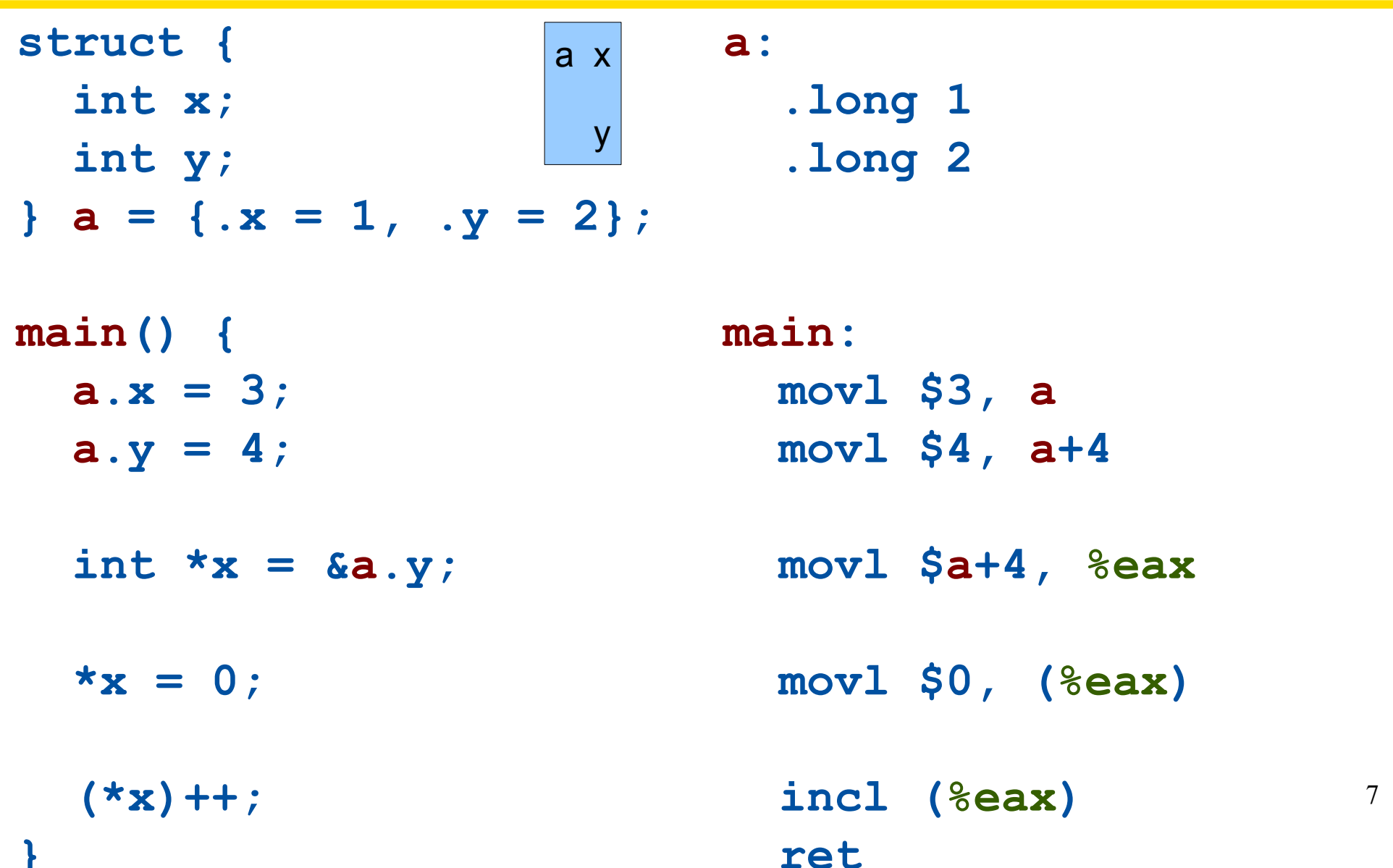

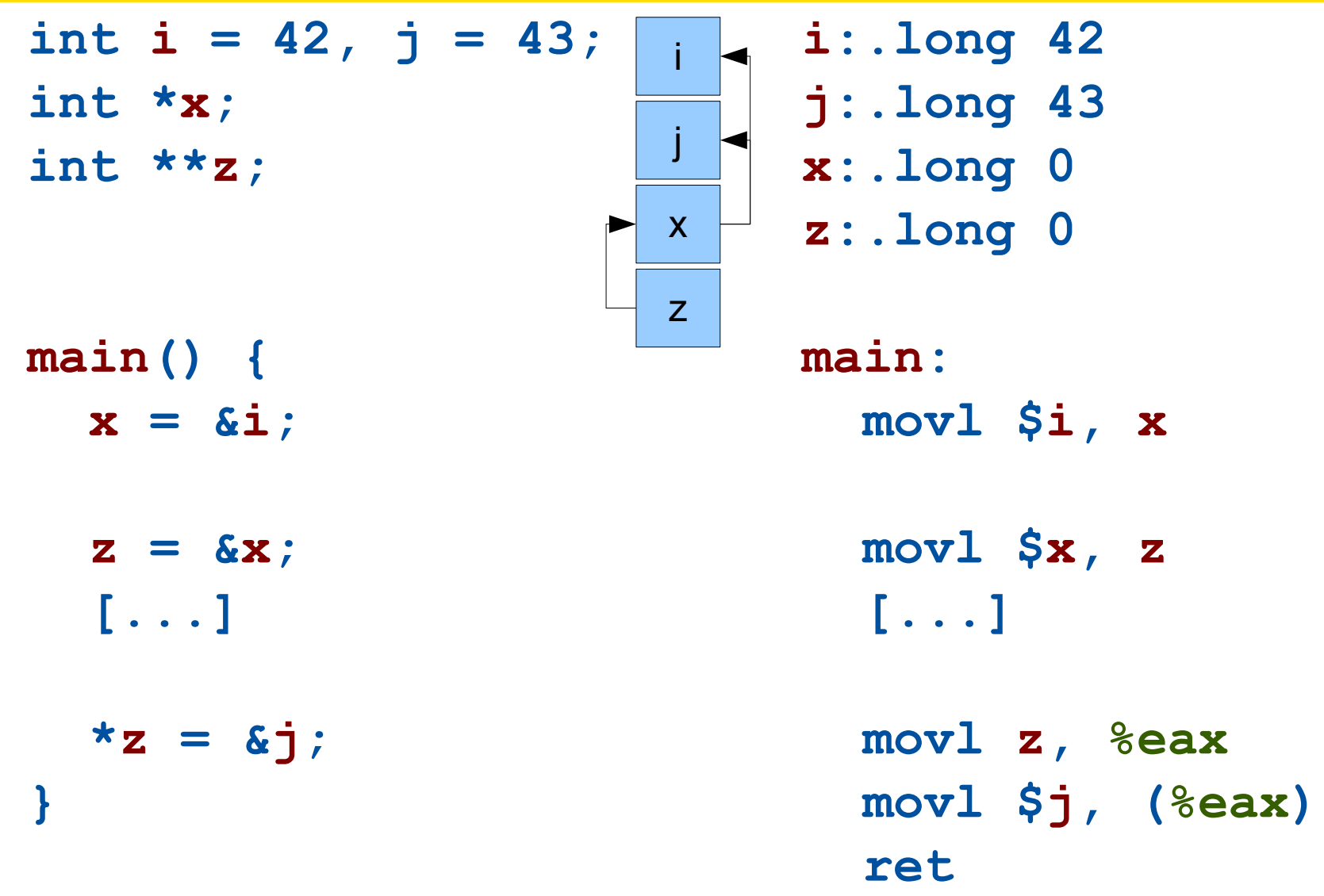

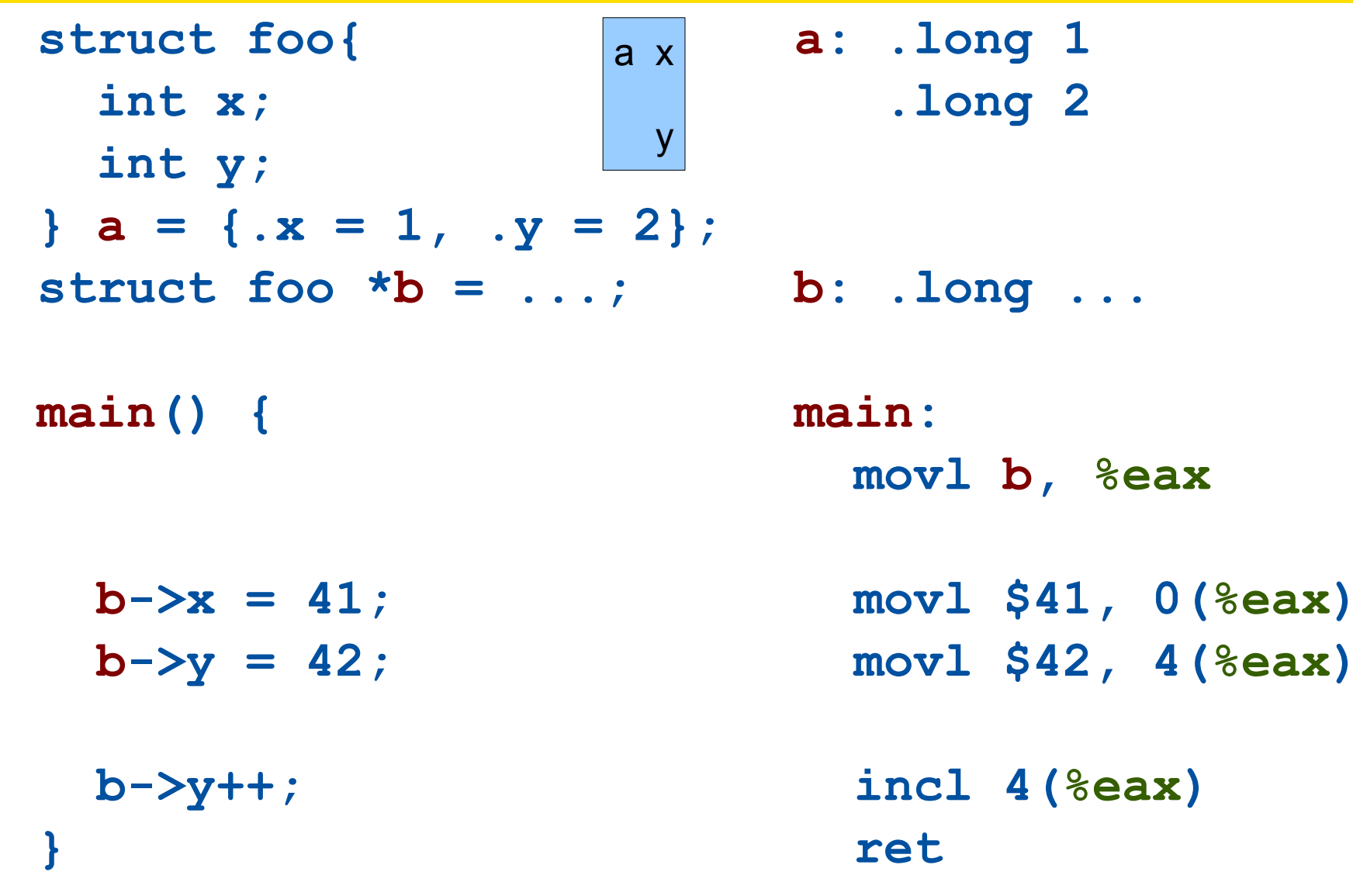

 $t:$  . long  $0$ 

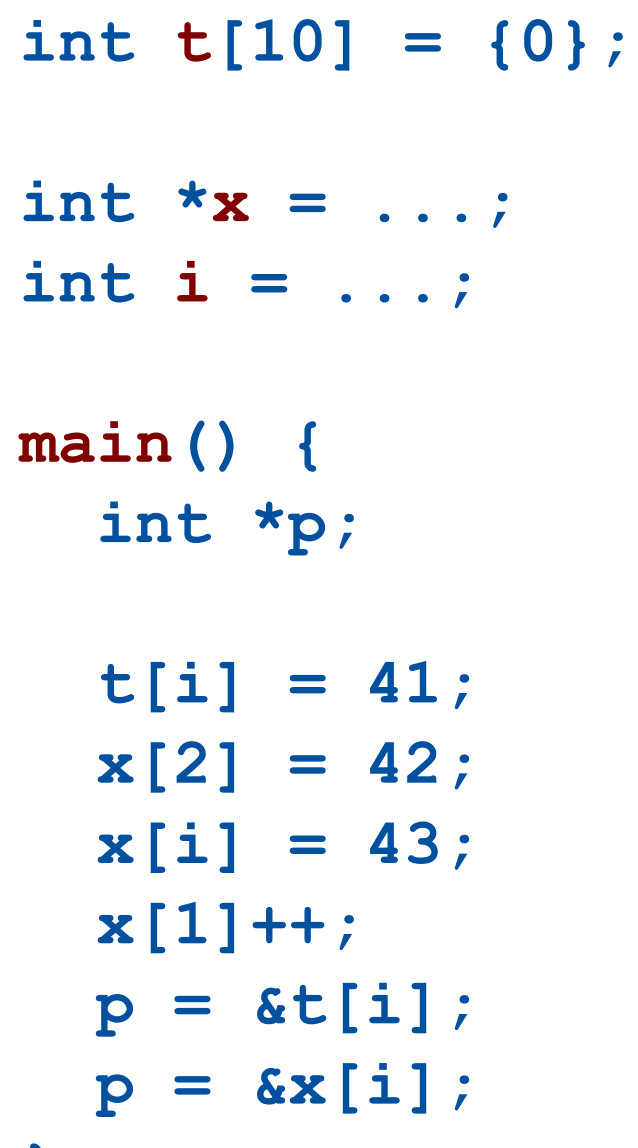

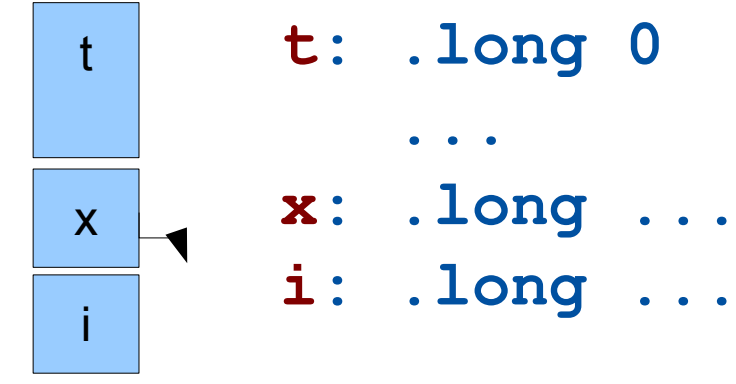

```
i: . long \ldots
```

```
main:movl x, %eax
  movl i, %ebx
  mov1 $41, t(, 6ebx, 4)
  mov1 $42, 8 (seax)
  mov1 $42, (*eax, %ebx, 4)incl 4 (%eax)
  leal t (, \texttt{sebx}, 4), \texttt{secx}leal (*eax, *ebx, 4), *ex
```
#### **LIFO (Last In First Out)**

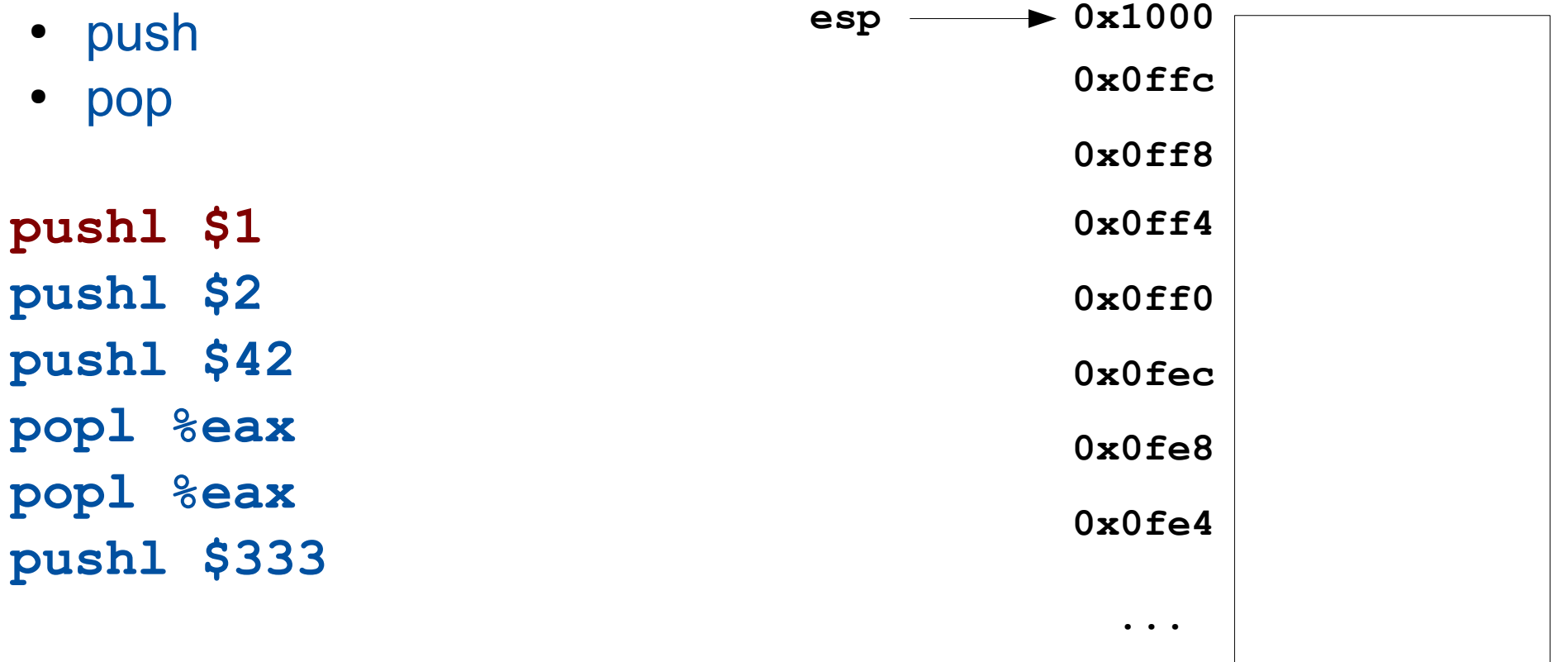

#### **LIFO (Last In First Out)** 0x1000 · push  $\overline{1}$  $\sim 0x0$ ffc pop esp  $\bullet$  $0x0ff8$ pushl \$1  $0x0ff4$ pushl \$2  $0x0ff0$ pushl \$42  $0x0$ fec popl %eax  $0x0fe8$ popl %eax  $0x0fe4$ pushl \$333  $\ddot{\bullet}$   $\ddot{\bullet}$   $\ddot{\bullet}$

#### **LIFO (Last In First Out)** 0x1000 · push  $\overline{1}$ 0x0ffc pop  $\bullet$  $\overline{2}$  $\rightarrow$  0x0ff8 esp pushl \$1  $0x0ff4$ pushl \$2  $0x0ff0$ pushl \$42  $0x0$ fec popl %eax  $0x0fe8$ popl %eax  $0x0fe4$ pushl \$333  $\ddot{\bullet}$   $\ddot{\bullet}$   $\ddot{\bullet}$

#### **LIFO (Last In First Out)**

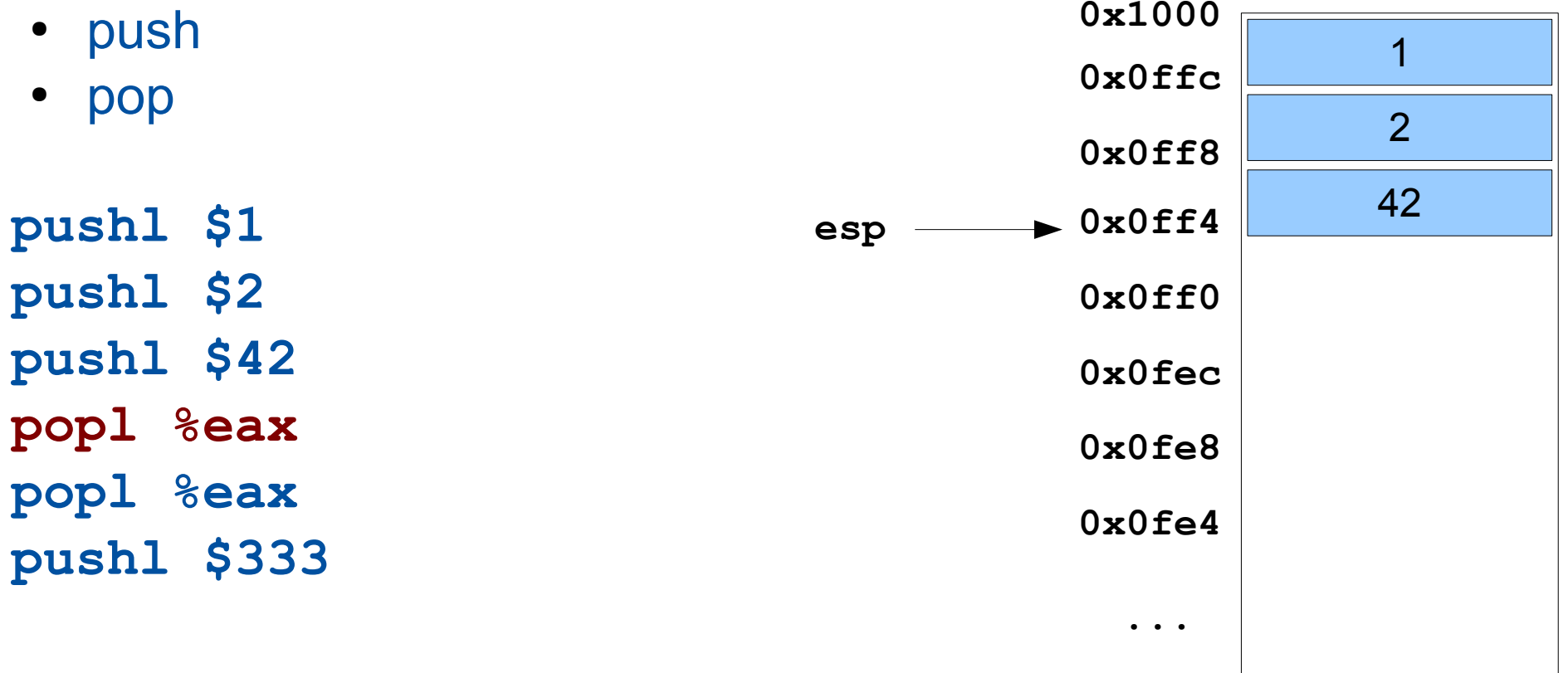

#### **LIFO (Last In First Out)** 0x1000 · push  $\overline{1}$  $0x0ffc$ pop  $\bullet$  $\overline{2}$  $\sim 0x0ff8$ esp pushl \$1  $0x0ff4$ pushl \$2  $0x0ff0$ pushl \$42  $0x0$ fec popl %eax  $0x0fe8$ popl %eax  $0x0fe4$ pushl \$333  $\ddot{\bullet}$   $\ddot{\bullet}$   $\ddot{\bullet}$

eax: 42

#### **LIFO (Last In First Out)** 0x1000 · push  $\overline{1}$  $\approx 0x0$ ffc esp pop  $\bullet$  $0x0ff8$ pushl \$1  $0x0ff4$ pushl \$2  $0x0ff0$ pushl \$42  $0x0$ fec popl %eax  $0x0fe8$ popl %eax  $0x0fe4$ push1 \$333  $\ddot{\bullet}$   $\ddot{\bullet}$   $\ddot{\bullet}$

eax:  $2$ 

#### **LIFO (Last In First Out)**

|                   | 0x1000                            |     |
|-------------------|-----------------------------------|-----|
| push<br>$\bullet$ |                                   | 1   |
| pop<br>$\bullet$  | 0x0ffc                            |     |
|                   | $\rightarrow$ 0x0ff8              | 333 |
|                   | esp                               |     |
| pushl \$1         | 0x0ff4                            |     |
| pushl \$2         | 0x0ff0                            |     |
| pushl \$42        | 0x0fec                            |     |
| popl %eax         | 0x0fe8                            |     |
| popl %eax         |                                   |     |
|                   | 0x0fe4                            |     |
| push1 \$333       |                                   |     |
|                   | $\bullet\quad\bullet\quad\bullet$ |     |
|                   |                                   |     |

eax:  $2$ 

#### For real

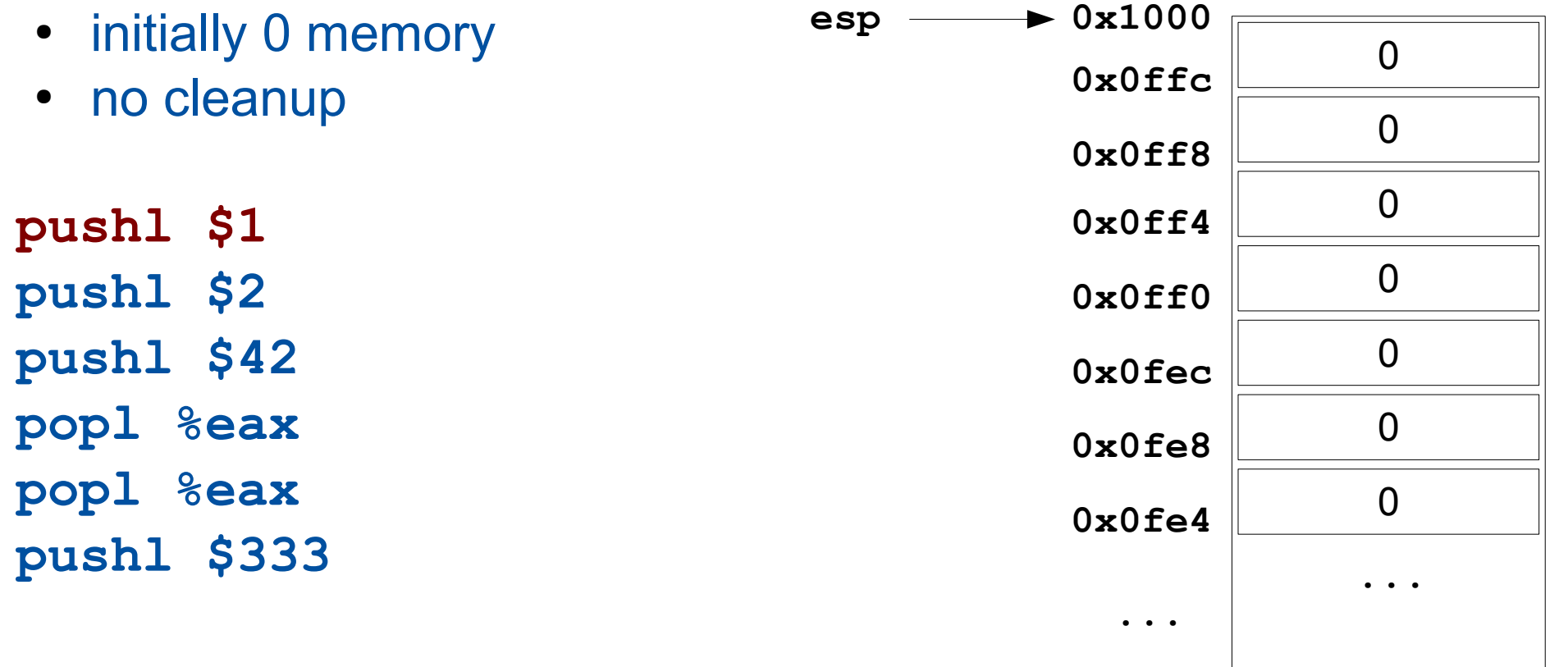

#### For real

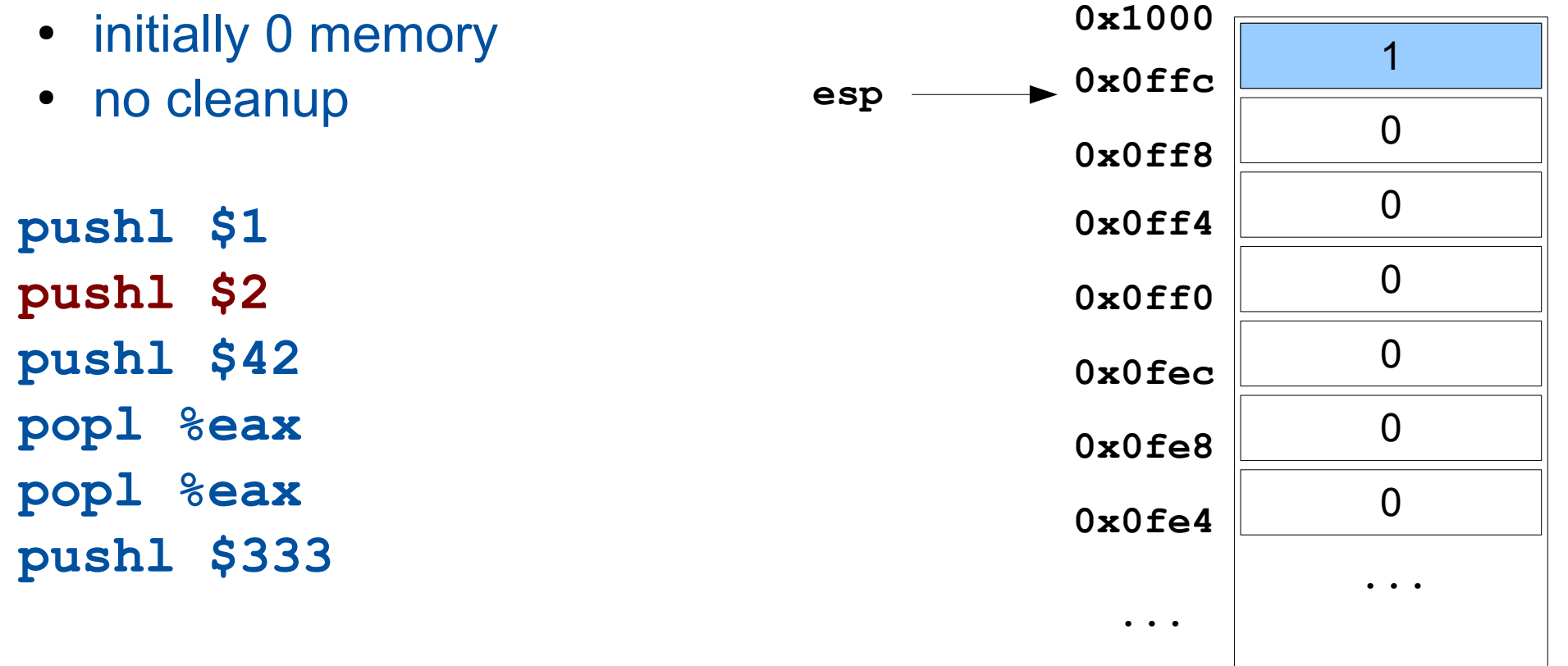

#### For real

- initially 0 memory
- no cleanup

pushl \$1 pushl \$2 pushl \$42 popl %eax popl %eax

pushl \$333

![](_page_20_Figure_6.jpeg)

#### For real

- initially 0 memory • no cleanup pushl \$1 esp
- pushl \$2
- pushl \$42 popl %eax
- popl %eax
- pushl \$333

![](_page_21_Figure_7.jpeg)

#### For real

- initially 0 memory
- no cleanup

pushl \$1 pushl \$2 pushl \$42 popl %eax popl %eax pushl \$333

![](_page_22_Figure_5.jpeg)

eax:  $42$ 

#### For real

![](_page_23_Figure_2.jpeg)

#### For real

- initially 0 memory
- no cleanup

pushl \$1 pushl \$2 pushl \$42 popl %eax popl %eax pushl \$333

![](_page_24_Figure_5.jpeg)

eax:  $2$ 

#### From there

**movl %esp, %eax -> 0xff4 movl (%esp),%eax -> 42 movl 4(%esp),%eax -> 2 movl -4(%esp),%eax -> 0 # but not supposed # to access here! esp**

![](_page_25_Figure_3.jpeg)

![](_page_26_Picture_7.jpeg)

![](_page_27_Picture_7.jpeg)

![](_page_28_Picture_7.jpeg)

![](_page_29_Picture_7.jpeg)

![](_page_30_Picture_9.jpeg)

![](_page_30_Figure_2.jpeg)

![](_page_31_Figure_1.jpeg)

![](_page_31_Figure_2.jpeg)

#### And with ebp

```
movl %ebp, %eax
-> 0xff8
movl (%ebp),%eax
-> 2
movl 4(%ebp),%eax
-> 1
movl -4(%ebp),%eax
-> 42
```
![](_page_32_Figure_3.jpeg)